#### 領域計画書の概要

領域計画書に記載した「(a)研究領域の目的、背景など」「(c)領域推進の計画・方法」「(d)研究領域の波及効果」 について、その概要を簡潔にまとめて記述すること(3頁以内)。

ーー ※留意事項 領域計画書 (概要版) 作成に当たって留意すること

- ーー ※留意事項① ーーーーーーーーーー 1.本研究種目は、次代の学術の担い手となる研究者による少数・小規模の研究グループの、 これまでの研究で培った経験から生まれてくる、既存の概念を覆すようなアイデ アや発見、手法等により、挑戦的かつ萌芽的な研究に取り組むことで、これまでの学 術の体系や方向を大きく変革・転換させることを先導することを目的としたものです。
- 2.本提案の検討に当たっては、重要と考えられてきた概念を根本的に変化させたり、ま ったく新しいパラダイムの創造へとつながる可能性のある研究など学術の変革を導く ような飛躍的な展開を可能とする潜在性を有するものであることについて留意すること。
- 3. 学術変革領域研究(B)は、公募要領16頁記載の四つの審査区分により、広い分野の 委員構成で多角的視点から審査が行われることに留意の上、領域計画書を作成すること。
- 4.学術変革領域研究(B)では、本様式(「領域計画書の概要」、「研究計画調書の概 要」欄)に領域計画書「応募情報(Web 入力項目)」を加えた「領域計画書(概要 版)」のみによる事前の選考を行います(応募件数が少ない場合、事前の選考は行い ません)。本様式は、書面審査及び合議審査では参照できないため注意すること。

ーー ※留意事項② ーーーーーーーーーーーーーーーーーーーーーーーーーーーーー

 1.作成に当たっては、領域計画書 (全体版)・領域計画書 (概要版) 作成・記入要領を必ず確認するこ と。

- 2. 本文全体は11ポイント以上の大きさの文字等を使用すること。
- 3.各頁の上部のタイトルと指示書きは動かさないこと。

4.指示書きで定められた頁数は超えないこと。なお、空白の頁が生じても削除しないこと。

本留意事項の内容を十分に確認し、領域計画書 (概要版) の作成時には本留意事項を削除すること。 (*\*JSPSInstructions などを消す)

\*\*\* 以下は、あくまで例です。真似しないでください。 \*\*\*

ーーーーーーーーーーーーーーーーーーーーーーーーーーーーーーーーーーーーーーーー

\*\*\* 本文はもちろん、節の切り方や論理の組み方は \*\*\*

\*\*\* ご自分の気に入ったスタイルで書いてください。 \*\*\*

### **1.1** 計画研究の名前

領域全体の計画書を書くときに用いたkeikaku defs.texで定義したコマンド(例えば*\*codeZoo, *\*titleZoo, *\*codeNicknameZoo など) を用い、各計画研究の記号や研究課題名やその略称(A01, 象の卵の探索ー動物園, A01(動物園)) を表示するのが楽です。書き間違えないし、あとで名前が 変わっても簡単に直せます。

領域計画書にはこんなことが書かれてます... 以下の計画研究班を立てる。

- **A01** 象の卵の探索ー動物園 世界の動物園を巡り、象舍に卵が隠されていないか、探す。
- **A02** 象の卵の探索ーアフリカ アフリカに行き、空と地上から象の卵を探す。アフリカ象は 気性が荒いが、サバンナの方がジャングルよりも見通しが効く。
- **A03** 象の卵の探索ーインド インドとタイに行き、ジャングルに隠されている卵を探す。ジャ ングルの場合は空からは探しにくいが、象使いも多く、象の背中に乗って象の視点から探索 することができる。さらに、気だての優しいインド象ならば卵の在処を教えてくれる可能性 もある。

# 【領域計画書の概要(つづき) 】

参考文献

[1] 寺村輝夫、「ぼくは王様 - ぞうのたまごのたまごやき」.

ぞうの卵はおいしいぞう。ぞうの卵はおいしいぞう。ぞうの卵はおいしいぞう。ぞうの卵はお いしいぞう。ぞうの卵はおいしいぞう。ぞうの卵はおいしいぞう。ぞうの卵はおいしいぞう。ぞう の卵はおいしいぞう。ぞうの卵はおいしいぞう。ぞうの卵はおいしいぞう。ぞうの卵はおいしい ぞう。ぞうの卵はおいしいぞう。ぞうの卵はおいしいぞう。ぞうの卵はおいしいぞう。ぞうの卵 はおいしいぞう。ぞうの卵はおいしいぞう。ぞうの卵はおいしいぞう。ぞうの卵はおいしいぞう。 ぞうの卵はおいしいぞう。ぞうの卵はおいしいぞう。ぞうの卵はおいしいぞう。ぞうの卵はおい しいぞう。ぞうの卵はおいしいぞう。ぞうの卵はおいしいぞう。ぞうの卵はおいしいぞう。ぞう の卵はおいしいぞう。ぞうの卵はおいしいぞう。ぞうの卵はおいしいぞう。ぞうの卵はおいしい ぞう。ぞうの卵はおいしいぞう。ぞうの卵はおいしいぞう。ぞうの卵はおいしいぞう。ぞうの卵 はおいしいぞう。ぞうの卵はおいしいぞう。ぞうの卵はおいしいぞう。ぞうの卵はおいしいぞう。 ぞうの卵はおいしいぞう。ぞうの卵はおいしいぞう。ぞうの卵はおいしいぞう。ぞうの卵はおい しいぞう。ぞうの卵はおいしいぞう。ぞうの卵はおいしいぞう。ぞうの卵はおいしいぞう。ぞう の卵はおいしいぞう。ぞうの卵はおいしいぞう。ぞうの卵はおいしいぞう。ぞうの卵はおいしい ぞう。ぞうの卵はおいしいぞう。ぞうの卵はおいしいぞう。ぞうの卵はおいしいぞう。ぞうの卵 はおいしいぞう。ぞうの卵はおいしいぞう。ぞうの卵はおいしいぞう。ぞうの卵はおいしいぞう。 ぞうの卵はおいしいぞう。ぞうの卵はおいしいぞう。ぞうの卵はおいしいぞう。ぞうの卵はおい しいぞう。ぞうの卵はおいしいぞう。ぞうの卵はおいしいぞう。ぞうの卵はおいしいぞう。ぞう の卵はおいしいぞう。ぞうの卵はおいしいぞう。ぞうの卵はおいしいぞう。ぞうの卵はおいしい ぞう。ぞうの卵はおいしいぞう。ぞうの卵はおいしいぞう。ぞうの卵はおいしいぞう。ぞうの卵 はおいしいぞう。ぞうの卵はおいしいぞう。ぞうの卵はおいしいぞう。ぞうの卵はおいしいぞう。 ぞうの卵はおいしいぞう。ぞうの卵はおいしいぞう。ぞうの卵はおいしいぞう。ぞうの卵はおい しいぞう。ぞうの卵はおいしいぞう。ぞうの卵はおいしいぞう。ぞうの卵はおいしいぞう。ぞう の卵はおいしいぞう。ぞうの卵はおいしいぞう。ぞうの卵はおいしいぞう。ぞうの卵はおいしい ぞう。ぞうの卵はおいしいぞう。ぞうの卵はおいしいぞう。ぞうの卵はおいしいぞう。ぞうの卵 はおいしいぞう。ぞうの卵はおいしいぞう。ぞうの卵はおいしいぞう。ぞうの卵はおいしいぞう。 ぞうの卵はおいしいぞう。ぞうの卵はおいしいぞう。ぞうの卵はおいしいぞう。ぞうの卵はおい しいぞう。ぞうの卵はおいしいぞう。ぞうの卵はおいしいぞう。ぞうの卵はおいしいぞう。ぞう の卵はおいしいぞう。ぞうの卵はおいしいぞう。ぞうの卵はおいしいぞう。ぞうの卵はおいしい ぞう。ぞうの卵はおいしいぞう。ぞうの卵はおいしいぞう。ぞうの卵はおいしいぞう。ぞうの卵 はおいしいぞう。ぞうの卵はおいしいぞう。ぞうの卵はおいしいぞう。ぞうの卵はおいしいぞう。 ぞうの卵はおいしいぞう。ぞうの卵はおいしいぞう。ぞうの卵はおいしいぞう。ぞうの卵はおい しいぞう。

【領域計画書の概要(つづき) 】

## 研究計画調書の概要(総括班)

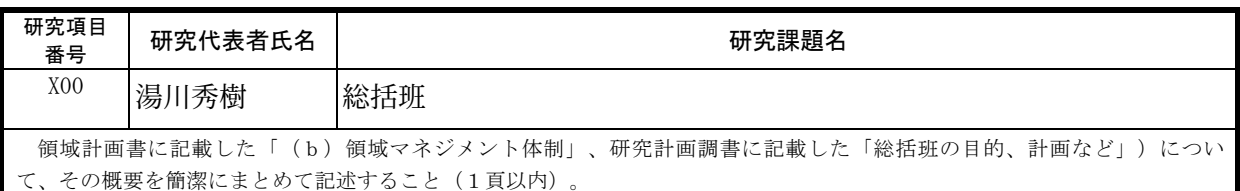

ーー ※留意事項① ーーーーーーーーーーーーーーーーーーーーーーーーーーーーー

 1.学術変革領域研究(B)では、本様式(「領域計画書の概要」、「研究計画調書の概 要」欄)に領域計画書「応募情報(Web 入力項目)」を加えた「領域計画書(概要 版)」のみによる事前の選考を行います(応募件数が少ない場合、事前の選考は行い ません)。本様式は、書面審査及び合議審査では参照できないため注意すること。

ーー ※留意事項② ーーーーーーーーーーーーーーーーーーーーーーーーーーー

 1.作成に当たっては、領域計画書 (全体版)・領域計画書 (概要版) 作成・入力要領を必ず確 認すること。

2. 本文全体は11ポイント以上の大きさの文字等を使用すること。

3. 各頁の上部のタイトルと指示書きは動かさないこと。

 4.指示書きで定められた頁数は超えないこと。なお、空白の頁が生じても削除しないこと。 本留意事項の内容を十分に確認し、領域計画書 (概要版) の作成時には本留意事項を削除するこ

と。

(*\*JSPSInstructions などを消す)

ーーーーーーーーーーーーーーーーーーーーーーーーーーーーーーーーーーーーーーーー

- \*\*\* 以下は、あくまで例です。真似しないでください。 \*\*\*
- \*\*\* 本文はもちろん、節の切り方や論理の組み方は \*\*\*

\*\*\* ご自分の気に入ったスタイルで書いてください。 \*\*\*

# **4.1** 計画研究の名前

領域全体の計画書を書くときに用いたkeikaku defs.texで定義したコマンド(例えば*\*codeZoo, *\*titleZoo, *\*codeNicknameZoo など) を用い、各計画研究の記号や研究課題名やその略称(A01, 象の卵の探索ー動物園, A01(動物園)) を表示するのが楽です。書き間違えないし、あとで名前が 変わっても簡単に直せます。

## **4.2** 総括班は...

総括班は、そううかつに言葉を濁らせてはならない。象カツ飯となり、真の目的が明らかになっ てしまうからである。

# 研究計画調書の概要(総括班以外の計画研究)

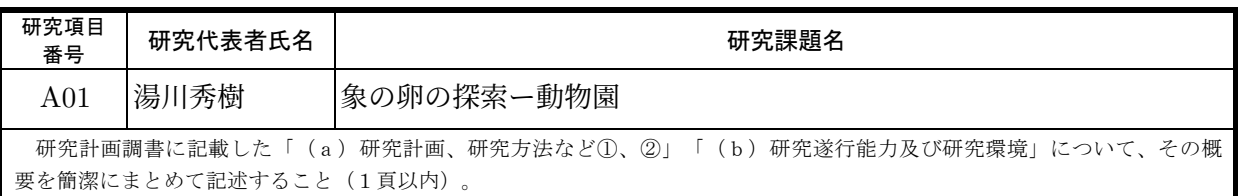

ーー ※留意事項① ーーーーーーーーーーーーーーーーーーーーーーーーーーーー

- 1. 学術変革領域研究(B)は公募要領16頁記載の四つの審査区分により、広い分野の委員 構成で多角的視点から審査が行われることに留意すること。
- 2.学術変革領域研究(B)では、本様式(「領域計画書の概要」、「研究計画調書の概 要」欄)に領域計画書「応募情報(Web 入力項目)」を加えた「領域計画書(概要 版)」のみによる事前の選考を行います(応募件数が少ない場合、事前の選考は行い ません)。本様式は、書面審査及び合議審査では参照できないため注意すること。 ーー ※留意事項② ーーーーーーーーーーーーーーーーーーーーーーーーーーーーーー

 1.作成に当たっては、領域計画書 (全体版)・領域計画書 (概要版) 作成・入力要領を必ず確 認すること。

2. 本文全体は11ポイント以上の大きさの文字等を使用すること。

3. 各頁の上部のタイトルと指示書きは動かさないこと。

 4.指示書きで定められた頁数は超えないこと。なお、空白の頁が生じても削除しないこと。 本留意事項の内容を十分に確認し、領域計画書 (概要版) の作成時には本留意事項を削除するこ と。

(*\*JSPSInstructions などを消す)

ーーーーーーーーーーーーーーーーーーーーーーーーーーーーーーーーーーーーーーーー

**A01** 象の卵の探索ー動物園 は世界の動物園を巡り、象舍に卵が隠されていないか、探す。

# 研究計画調書の概要(総括班以外の計画研究)

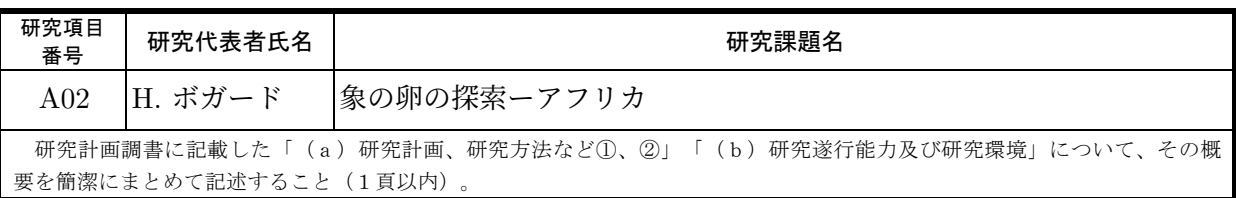

ーー ※留意事項① ーーーーーーーーーーーーーーーーーーーーーーーーーーーーー

- 1. 学術変革領域研究(B)は公募要領16頁記載の四つの審査区分により、広い分野の委員 構成で多角的視点から審査が行われることに留意すること。
- 2.学術変革領域研究(B)では、本様式(「領域計画書の概要」、「研究計画調書の概 要」欄)に領域計画書「応募情報(Web 入力項目)」を加えた「領域計画書(概要 版)」のみによる事前の選考を行います(応募件数が少ない場合、事前の選考は行い ません)。本様式は、書面審査及び合議審査では参照できないため注意すること。 ーー ※留意事項② ーーーーーーーーーーーーーーーーーーーーーーーーーーーーーー

 1.作成に当たっては、領域計画書 (全体版)・領域計画書 (概要版) 作成・入力要領を必ず確 認すること。

2. 本文全体は11ポイント以上の大きさの文字等を使用すること。

3. 各頁の上部のタイトルと指示書きは動かさないこと。

 4.指示書きで定められた頁数は超えないこと。なお、空白の頁が生じても削除しないこと。 本留意事項の内容を十分に確認し、領域計画書 (概要版) の作成時には本留意事項を削除するこ と。

(*\*JSPSInstructions などを消す)

ーーーーーーーーーーーーーーーーーーーーーーーーーーーーーーーーーーーーーーーー

**A02** 象の卵の探索ーアフリカ はアフリカに行き、空と地上から象の卵を探す。アフリカ象は 気性が荒いが、サバンナの方がジャングルよりも見通しが効く。